# Reimagine Virtual Archive Accessibility: Universal Audio Language

Team Audio Assistant

Rhema Gabriela I Ruiying Xu I Ziwei Lu I Sara Hua

- 01 **Project Background**
- 02 Who Are We Designing For
- 03 **Participatory Session**
- 04 Three Big Ideas
- 05 **Reflection**

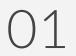

# Project Background.

# **Current Archive with Screen Reader**

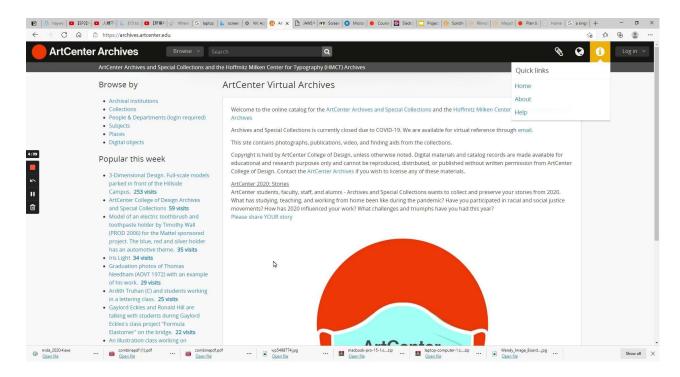

- Unclear Structure
- Time-consuming
- Unfriendly for new users

# **Opportunity**

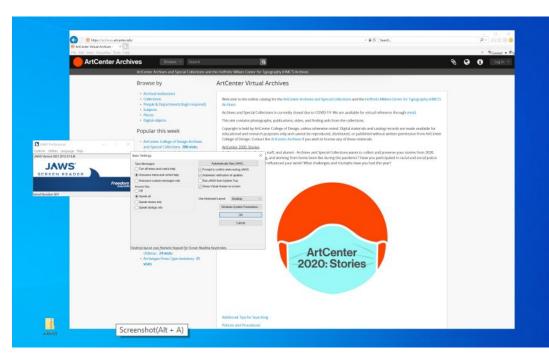

- How can we help users better navigate through archive?

- How can we help users use archive efficiently?
- How can we help archivists to complete their jobs better?

#### Primary Research:

- Participatory Session
- Analyzing current ArtCenter website and other archives.

#### Secondary Research:

-

- UARC guideline
- Screen reader research
- Audio design

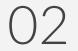

# Who Are We Designing For.

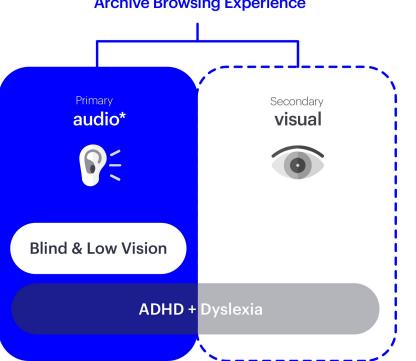

**Archive Browsing Experience** 

We dissected the Archive Browsing Experience into 2 parallel layers that work together: Audio Assistance & Visual Layout.

To effectively elevate the browsing experience for maximum audience, we put our focus on the 'Audio Assistance' for the **blinds and low visions**, and then used it to inspire visual layout which can also benefit visitors with other disabilities.

# Meet Susan.

Primary Persona/ Blind

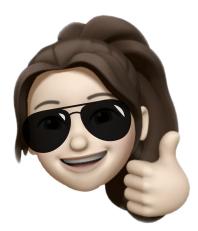

Profession: College Student/ 24 Goals: Research on archive Motivation: Find inspiring projects

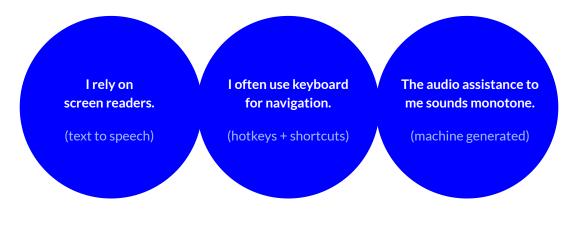

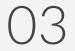

# Participatory Session.

# What are we trying to discover out of it?

- Dig deeper into current audio experience for our audience
- How much audio assistance is 'just right'?
- What kinds of audio assistance are effective & delightful?

# What activities/prototypes did we show to our participants?

- Different audio assistance locations in the page
- Various audio effects to see which one is preferred
- Explore Physical Interaction (keyboard, mouse, etc)

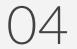

# Three Big Ideas.

# "Where am I?"

# Assumption: What challenge is Susan facing?

For Susan who can't see the visual layout of the website, the linear audio assistant is the only input that she can use for navigation.

So we assume that Susan is **having difficulty to have a clear idea on which area she is located at** in the whole web page. Since I'm using a screen reader... If there's a way that I could click one button or something like that and your audio system took over, you know ... that would be kinda cool.

— Participant #2

11

11

Screen readers don't jump around easily-there's no command that jumps 10 sentences, or scan these keywords. I wish there was a function that could like you know, alt-find or command+F? With a screen reader it doesn't understand what it reads, it only reads, literally.

— Participant #2

...also thinking about what's mobile friendly, you know whatever you're gonna build, how's it gonna work if they're not on desktop but on mobile device.

— Participant 1

"

### **Research & Quotes:**

We learned that it would be helpful to provide a shortcut for screen reader users to jump from one section to another.

And people are expecting enhanced accessibility across different devices.

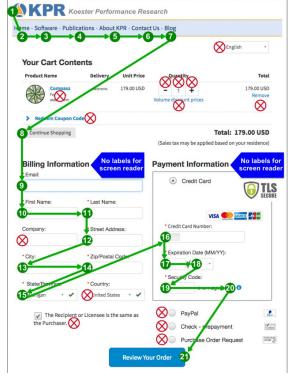

### Insights:

It is time-consuming to navigate the page with screen reader, because the it always reads the page in the default order: from the **C** top left to the **D** bottom right.

Even though Susan is familiar with the archive website, she still has to go through these flow - which is **inefficient**.

A typical order of Screen Reader

To provide a more efficient browsing experience, we can enable Susan to break the default order of screen reader navigation by offering additional audio shortcuts whenever she needs it.

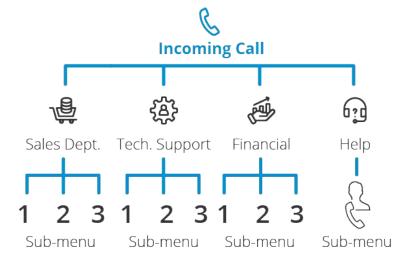

## Technology Example

# 01

Phone Automated Attendant

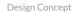

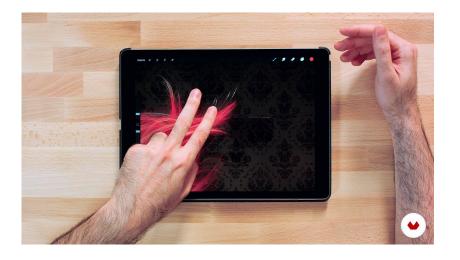

# Technology Example

**02** Procreate - Gesture UX

- 1. Universal audio language:
  - A browser plugin for a unified audio experience.
- 2. Activate shortcut menu function on desktop with keyboard navigation.

| Ð | 1 | 8 | 0 | 6 | Log in 👻 |
|---|---|---|---|---|----------|

| rtCenter Archives                                                                                                    |                                                                                     |                                                                           | (1110m) - 1       | ÷ | 2           | 3    |
|----------------------------------------------------------------------------------------------------|-------------------------------------------------------------------------------------|---------------------------------------------------------------------------|-------------------|---|-------------|------|
|                                                                                                    | ArtCenter Archives and Special Collec                                               | tions and the Hoffmitz Milken Center for Typograph                        | y (HMCT) Archives |   |             |      |
|                                                                                                    |                                                                                     |                                                                           |                   |   |             |      |
|                                                                                                    |                                                                                     |                                                                           |                   |   |             |      |
|                                                                                                    |                                                                                     |                                                                           |                   |   |             |      |
| Search                                                                                                    |                                                                                     |                                                                           |                   |   |             |      |
|                                                                                                    |                                                                                     |                                                                           |                   |   |             |      |
|                                                                                                    |                                                                                     |                                                                           |                   |   |             |      |
|                                                                                                    |                                                                                     |                                                                           |                   |   |             |      |
| Browse By                                                                                                    |                                                                                     |                                                                           |                   |   |             |      |
|                                                                                                    |                                                                                     |                                                                           |                   |   |             |      |
| Archival Institutions                                                                                                    | Collections People & Dep                                                            | artments Subjects                                                         | Places            | D | igital Obje | ects |
|                                                                                                    |                                                                                     |                                                                           |                   |   |             |      |
| Latest News                                                                                                    |                                                                                     |                                                                           |                   |   |             |      |
|                                                                                                    |                                                                                     |                                                                           |                   |   |             |      |
|                                                                                                    |                                                                                     |                                                                           |                   |   |             |      |
| ArtCenter                                                                                                    |                                                                                     |                                                                           |                   |   |             |      |
| Archive Temporarily Closed                                                                                                    | ArtCenter: 2020 Stories                                                             |                                                                           |                   |   |             |      |
| Archives and Special Collections is<br>currently closed due to COVID-19. We                                                                                                    | Archives and Special Collections wants<br>to collect and preserve your stories from |                                                                           |                   |   |             |      |
| are available for virtual reference<br>through email                                                                                                    | 2020 - What has studying, teaching, and<br>working                                  |                                                                           |                   |   |             |      |
|                                                                                                    |                                                                                     |                                                                           |                   |   |             |      |
| Popular This Week                                                                                                    |                                                                                     |                                                                           |                   |   |             |      |
| - opaidi Thio Wook                                                                                                    |                                                                                     |                                                                           |                   |   |             |      |
| A CALLER                                                                                                    | net l'anti-a                                                                        | Snew White                                                                |                   |   |             |      |
|                                                                                                    | Call and the second second                                                          | + the Seven Pixels                                                        |                   |   |             |      |
| Dentil Har II II III III                                                                                                    | A DE LE COL                                                                         |                                                                           |                   |   |             |      |
| IN THE REAL PROPERTY AND A REAL PROPERTY AND A REAL PROPERTY A REAL PROPERTY AND A REAL PROPERTY AND A REA |                                                                                     |                                                                           |                   |   |             |      |
|                                                                                                    | 6                                                                                   |                                                                           |                   |   |             |      |
| The second second second second second second second second second second second second second second second s                                                                                                    |                                                                                     |                                                                           |                   |   |             |      |
| Art Center (Europe) Photographs                                                                                                    | Student at Archetype Press                                                          | <snow 7="" and="" pixels="" the="" white=""> Poster</snow>                |                   |   |             |      |
| Art Center (Europe) Photographs<br>Go to Folder                                                                                                    | Student at Archetype Press<br>Go to Item                                            | <snow 7="" and="" pixels="" the="" white=""> Poster<br/>Go to Item</snow> |                   |   |             |      |

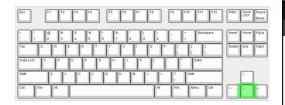

| rtCenter Archives                                                           |                                                                                                    |                                                                | • • • • •              |  |
|-----------------------------------------------------------------------------|----------------------------------------------------------------------------------------------------|----------------------------------------------------------------|------------------------|--|
|                                                                             | ArtCenter Archives and Special Col                                                                                                    | ections and the Hoffmitz Milken Center for Typography (HMCT) A | Irchives               |  |
|                                                                             |                                                                                                    |                                                                |                        |  |
|                                                                             |                                                                                                    |                                                                |                        |  |
|                                                                             |                                                                                                    |                                                                |                        |  |
| Search                                                                      |                                                                                                    |                                                                |                        |  |
|                                                                             |                                                                                                    | -                                                              |                        |  |
|                                                                             |                                                                                                    |                                                                |                        |  |
| Browse By                                                                   |                                                                                                    |                                                                |                        |  |
|                                                                             |                                                                                                    |                                                                |                        |  |
| Archival Institutions                                                       | Collections People & De                                                                                                    | epartments Subjects P                                          | Places Digital Objects |  |
|                                                                             |                                                                                                    |                                                                |                        |  |
| Latest News                                                                 |                                                                                                    |                                                                |                        |  |
|                                                                             |                                                                                                    |                                                                |                        |  |
|                                                                             |                                                                                                    |                                                                |                        |  |
| ArtCenter                                                                   |                                                                                                    | 9                                                              |                        |  |
| Archive Temporarily Closed<br>Archives and Special Collections is           | ArtCenter: 2020 Stories<br>Archives and Special Collections wants                                                                                                    |                                                                |                        |  |
| currently closed due to COVID-19. We<br>are available for virtual reference | to collect and preserve your stories from<br>2020 - What has studying, teaching, and                                                                                                    |                                                                |                        |  |
| through email                                                               | working                                                                                                    |                                                                |                        |  |
|                                                                             |                                                                                                    |                                                                |                        |  |
| Popular This Week                                                           |                                                                                                    |                                                                |                        |  |
| A STANK A STANK                                                             |                                                                                                    |                                                                |                        |  |
| Saltante - F                                                                |                                                                                                    | Snew White                                                     |                        |  |
|                                                                             | and the second second s |                                                                |                        |  |
|                                                                             |                                                                                                    |                                                                |                        |  |
| and a second second                                                         | 6                                                                                                    |                                                                |                        |  |
| Art Center (Europe) Photographs                                             | Student at Archetype Press                                                                                                    | <snow 7="" and="" pixels="" the="" white=""> Poster</snow>     |                        |  |
| Go to Folder                                                                | Go to Item                                                                                                    | Go to Item                                                     |                        |  |
|                                                                             |                                                                                                    |                                                                |                        |  |
|                                                                             |                                                                                                    |                                                                |                        |  |

| Esc        | F1 F2          | F3        | F4         | F5 F6    | F7         | F8  | F9 F10 F     | 11 F12    | PrtSc Scroll Pause<br>Lock Break |
|------------|----------------|-----------|------------|----------|------------|-----|--------------|-----------|----------------------------------|
| - I<br>- 1 | 2 <sup>#</sup> | 5<br>4    | % ^<br>5 6 | &<br>7   | * (<br>8 9 |     |              | Backspace | Insert Home PgUp                 |
| Tab        |                | ER        | ľ          | <u> </u> |            | 0 P |              | ļ.        | Delete End PgDn                  |
| Caps Lock  | A 3            | $\square$ | FG         | H        | K          |     |              | R.        |                                  |
| Shift      | Z              | ×         | ľ          | BN       | M .        |     | ? Shift<br>/ |           |                                  |
| CH         | Al             |           |            |          |            | At  | Win Menu     | Си        |                                  |

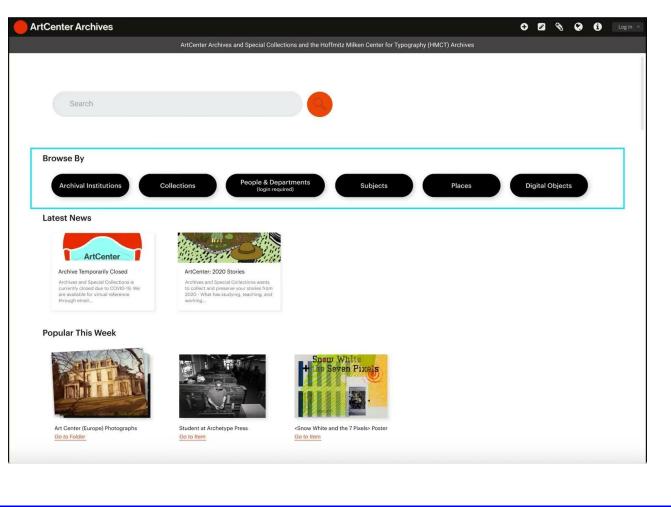

| Esc        | F1 F2    | F3 F       | 4 F5 f         | F6 F7 F    | 8  | F9 F10 F11 F12 | PrtSc Scroll Pause<br>Lock Break |
|------------|----------|------------|----------------|------------|----|----------------|----------------------------------|
| - !<br>- 1 | 2 3      | 5 9<br>4 5 | 6 ^ & &<br>6 7 | ° (<br>8 9 | ). | - Backspace    | Insert Home PgUp                 |
| Tab O      | <u> </u> | ER         |                |            |    |                | Delete End PgDn                  |
| Caps Lock  | A S      | DF         | G H            | JK         |    | Enter          |                                  |
| Shift      | ZX       | Ĉ          | V B N          |            | ľ  | ? Shift<br>/   |                                  |
| Cirl Win   | At       |            |                |            | At | Win Menu Ott   |                                  |

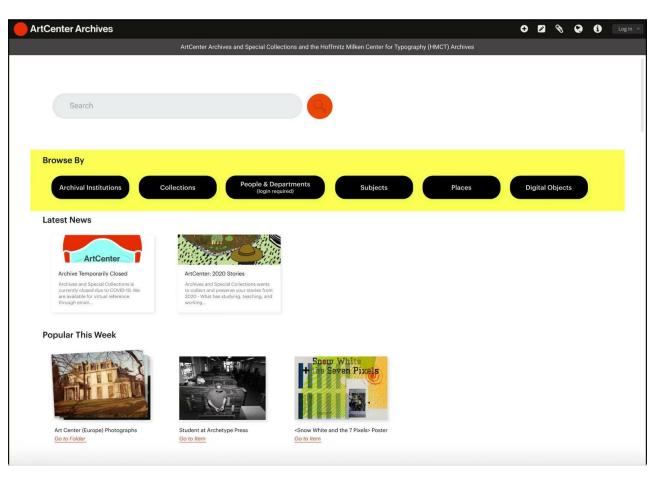

| Esc        | F1 F | 2 53   | F4  | F5 F6      | F7 F8      | F9 F10 F11   | F12 PttSc Sc    | ck Pause<br>Break |
|------------|------|--------|-----|------------|------------|--------------|-----------------|-------------------|
| - !<br>- 1 | 2 3  | 5<br>4 | 5 6 | 8 °<br>7 8 | ( )<br>9 0 | - + Back     | space Insert Ho | ime PgUp          |
| Tab        | , Iv | E      | R   | Y U        | O P        |              | I Delete En     | d PgDn            |
| Caps Lock  | AS   | Ľ      | F G | Н          | K L :      | Enter        |                 |                   |
| Shift      | Z    | x C    |     | BNM        | · ·        | ? Shift<br>/ |                 |                   |
| CH         | - At |        |     |            | At         | Win Menu     | Си              | -                 |

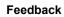

"By me pressing 4, that saves me 5 minutes from reading 1 2 3, so it is helpful" - Participant #2

#### ArtCenter Archives ArtCenter Archives and Special Collections and the Hoffmitz Milken Center for Typography (HMCT) Archives Search Browse By People & Departments (login required) **Archival Institutions** Collections Subjects Places Latest News ArtCenter Archive Temporarily Closed ArtCenter: 2020 Stories Archives and Special Collections is Archives and Special Collections wants currently closed due to COVID-19. We are available for virtual reference 2020 - What has studying, teaching, and through email... working ....

#### **Popular This Week**

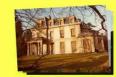

Art Center (Europe) Photographs Go to Folder

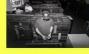

Student at Archetype Press Go to Item

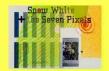

<Snow White and the 7 Pixels> Poster Go to Item 🕂 🖾 🗞 😢 🗊 Login -

**Digital Objects** 

## **Design Concept 02**

The browser plugin can be used on touch-screen mobile devices such as tablet with gesture control.

#### 5 fingers to hold for 3 seconds to activate the shortcut menu

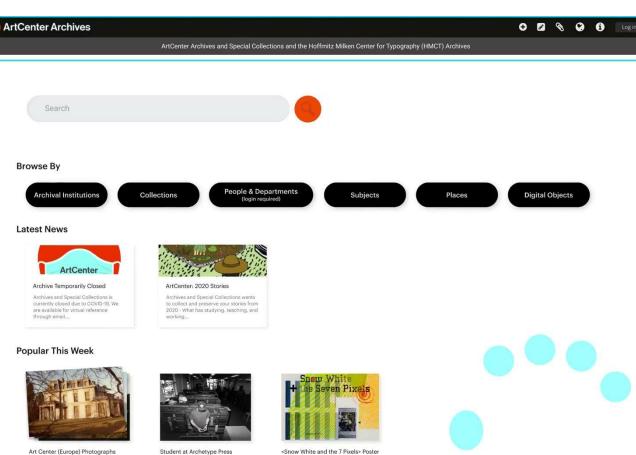

Research & Quotes

Insights & Opportunity

Tech Example

**Design Concept** 

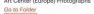

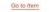

Assumption

Go to Item

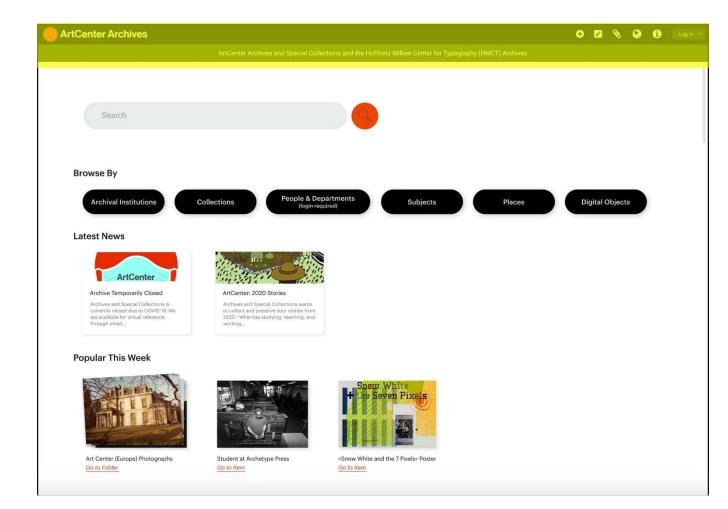

#### 3 fingers to tap for 4 times to select section 4: popular this week

mple Design Concept

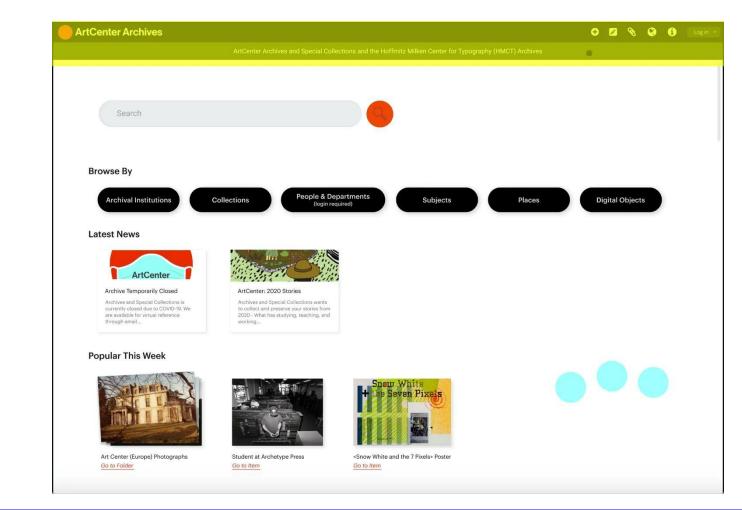

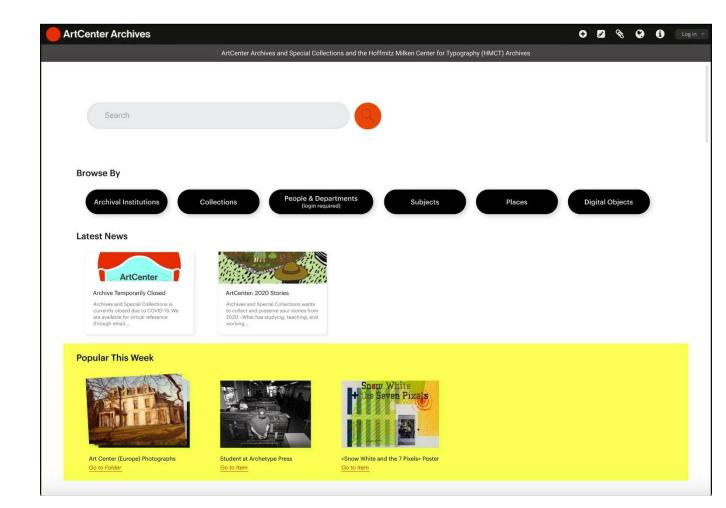

# "What is it?"

# Assumption: What challenge is Susan facing?

For Susan, the screen readers is **monotone voice** and not engaging nor delightful.

We assume that there is an opportunity to enrich this audio experience, which helps Susan understand the web contents with ease and delight.

# "

If you could get a browser like Firefox or Chrome to adapt this for all the websites, that'd be great right because it's consistent.

))

– Participant 2

### Research & Quotes:

Not only we want to make the experience more convenient, It is also helpful to create a universal audio language across websites and devices with delightment. Audio cues that only apply to the ArtCenter archive may create a longer learning curve. Thus, we aim to create a coherent assisting audio tool as browser plugin to use across websites.

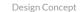

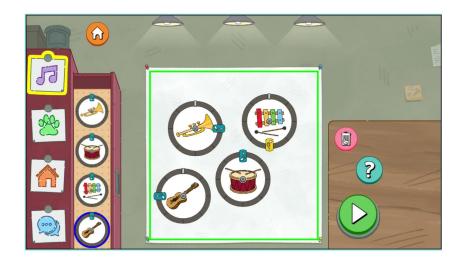

# Technology Example

**01** Children's Game

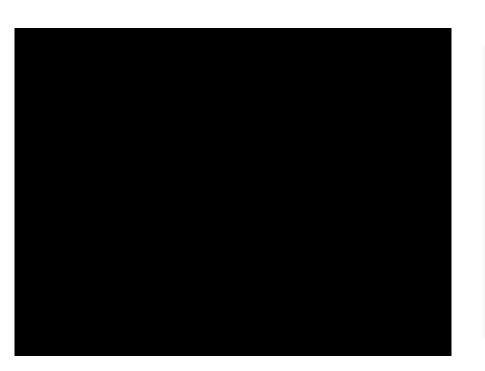

# Technology Example

**02** Userway

## **Design Concept 01**

### Different analog sound effects to reinforce different media types of items.

| ArtCenter Archives                     |                                                                                                    |                                  |                                |            | 00                                   | 00              | Log in 🔻 |
|----------------------------------------|----------------------------------------------------------------------------------------------------|----------------------------------|--------------------------------|------------|--------------------------------------|-----------------|----------|
|                                        | ArtCenter Archives and Special Coll                                                                      | lections and the Hoffmitz Milken | Center for Typography (HMCT) A | rchives    |                                      |                 |          |
|                                        |                                                                                                    |                                  |                                |            |                                      |                 |          |
| Model                                  |                                                                                                    |                                  | Q                              |            |                                      |                 |          |
| Model × Automo                         | biles ×                                                                                                  |                                  |                                |            | Filter By                            |                 |          |
|                                        | ✓ Advance                                                                                                | ed Search $$                     |                                |            | ( v [                                | Digital Objects |          |
| Showing 448 results                    |                                                                                                    |                                  |                                |            | ~                                    | Subject         |          |
|                                        |                                                                                                    | ● Sort by: Relevance ∨           | Print Preview                  | Export CSV | ✓ □                                  | Description Lev | vel      |
|                                        | A DOCUMENTARY FILM                                                                                       |                                  |                                |            | ~                                    | Media Type      |          |
|                                        | Recorded during actual class<br>work on a ty<br>cuted by Invastrial Design<br>Students of the Art Center |                                  | <br>(■)                        | )          | <ul> <li></li> </ul>                 | Part of         |          |
| A finished model of a blue Sports car. | Scheel.<br>Silent edited industrial film by<br>faculty member Frank Ludson.                              | Realspace essay by Stephen (     | Nancy Lilly on Automot         | oiles 🕥    | ^                                    | Creator         |          |
|                                        |                                                                                                    |                                  |                                |            | All<br>Heller, Steven A. (pho        | vtographer)     | 260      |
|                                        |                                                                                                    |                                  |                                |            | Fulton, Geoffrey<br>Unknown          |                 | 70<br>62 |
|                                        |                                                                                                    |                                  |                                |            | Alaverdian, Vahe<br>Horowitz, Alexis |                 | 18<br>12 |
|                                        |                                                                                                    |                                  |                                |            | Horowitz, Alexia                     |                 | 12       |
|                                        |                                                                                                    |                                  |                                |            |                                      |                 |          |
|                                        |                                                                                                    |                                  |                                |            |                                      |                 |          |
|                                        |                                                                                                    |                                  |                                |            |                                      |                 |          |
|                                        |                                                                                                    |                                  |                                |            |                                      |                 |          |

| ArtCenter Archives                     |                                                                                          |                                     |                                     | • • • •                                                  | i Log in 👻    |
|----------------------------------------|------------------------------------------------------------------------------------------|-------------------------------------|-------------------------------------|----------------------------------------------------------|---------------|
|                                        | ArtCenter Archives and Special Colle                                                     | ections and the Hoffmitz Milken Cer | nter for Typography (HMCT) Archives |                                                          |               |
| Model                                  |                                                                                          |                                     | Q                                   |                                                          |               |
| Model X Automob                        | iles ×                                                                                   |                                     |                                     | Filter By                                                |               |
|                                        | ✓ Advance                                                                                | ed Search 🗸                         |                                     | V Digital C                                              | Objects       |
| Showing 448 results                    |                                                                                          |                                     |                                     | Sub.                                                     | ject          |
|                                        |                                                                                          | ● Sort by: Relevance ∨              | Print Preview     Export C          | SV Descrip                                               | tion Level    |
|                                        | A DOCUMENTARY FILM<br>Recorded duting actual class                                       |                                     |                                     | V Media                                                  | Туре          |
|                                        | work on a type aroject exe-<br>cuted by In castrial Design<br>Students of the Art Center |                                     | <b>⊲</b> >)                         | V Par                                                    | t of          |
| A finished model of a blue Sports car. | Scheel.<br>Silent edited industrial film by<br>faculty member Frank Ludson.              | Realspace essay by Stephen 📎        | Nancy Lilly on Automobiles 🛛 🛞      | ∧ Crea                                                   | ator          |
|                                        |                                                                                          |                                     |                                     | All<br>Heller, Steven A. (photograph<br>Fulton, Geoffrey | er) 260<br>70 |
|                                        |                                                                                          |                                     |                                     | Unknown<br>Alaverdian, Vahe                              | 62<br>18      |
|                                        |                                                                                          |                                     |                                     | Horowitz, Alexis                                         | 12            |
|                                        |                                                                                          |                                     |                                     |                                                          |               |
|                                        |                                                                                          |                                     |                                     |                                                          |               |
|                                        |                                                                                          |                                     |                                     |                                                          |               |

| ArtCenter Archives                     |                                                                                   |                                              |                                 | Ð               | Ø 🖸               | 00            | Log in 👻 |
|----------------------------------------|-----------------------------------------------------------------------------------|----------------------------------------------|---------------------------------|-----------------|-------------------|---------------|----------|
|                                        | ArtCenter Archives and Special Co                                                 | llections and the Hoffmitz Milken            | Center for Typography (HMCT) Ar | rchives         |                   |               |          |
|                                        |                                                                                   |                                              |                                 |                 |                   |               |          |
| Model                                  |                                                                                   |                                              | 9                               |                 |                   |               |          |
|                                        |                                                                                   |                                              |                                 |                 |                   |               |          |
| Model × Autor                          | nobiles ×                                                                         |                                              |                                 | I               | Filter By         |               |          |
|                                        | ✓ Advanc                                                                          | ed Search 🗸                                  |                                 |                 | ~                 | Digital Objec | ts       |
| Showing 448 results                    |                                                                                   |                                              |                                 | (               | ~                 | Subject       |          |
|                                        |                                                                                   | ● Sort by: Relevance ∨                       | Print Preview                   | Export CSV      | ~                 | Description L | evel     |
|                                        | _                                                                                 |                                              |                                 | Exportest       | ~                 | Media Type    |          |
|                                        | A DOCUMENTARY FILM<br>Recorded during actual class<br>work on a type project exe- | HEREN AND AND AND AND AND AND AND AND AND AN |                                 | 1 2             | ~                 | Part of       |          |
|                                        | cuted by In-astrial Design<br>Students of the Art Center                          |                                              | <b>■</b> ))                     |                 |                   | , are or      |          |
| A finished model of a blue Sports car. | Scheel.<br>Silent edited industrial film by<br>faculty member Frank Ludson.       | Realspace essay by Stephen<br>Nowlin         | Nancy Lilly on Automobi         | iles            |                   | Creator       |          |
| sports car.                            | facony memoer Plank Louson.                                                       | NOWIN                                        | Autoro                          | All<br>Heller,  | , Steven A. (ph   | otographer)   | 260      |
|                                        |                                                                                   |                                              |                                 |                 | , Geoffrey        |               | 70       |
|                                        |                                                                                   |                                              |                                 | Unkno<br>Alaver | own<br>dian, Vahe |               | 62<br>18 |
|                                        |                                                                                   |                                              |                                 |                 | vitz, Alexis      |               | 12       |
|                                        |                                                                                   |                                              |                                 |                 |                   |               |          |
|                                        |                                                                                   |                                              |                                 |                 |                   |               |          |
|                                        |                                                                                   |                                              |                                 |                 |                   |               |          |
|                                        |                                                                                   |                                              |                                 |                 |                   |               |          |
|                                        |                                                                                   |                                              |                                 |                 |                   |               |          |
|                                        |                                                                                   |                                              |                                 |                 |                   |               |          |

It could be helpful for sure, cause otherwise you don't know – if you can't see it, you don't know if it's a movie or a picture, or a book, or whatever it might be" - Participant #2

| ArtCenter Archives                                                                                                    | 🕂 🛛 🗞 🚱 🕄 Login 👻                                                  |
|----------------------------------------------------------------------------------------------------|--------------------------------------------------------------------|
| ArtCenter Archives and Special Collections and the Hoffmitz Milken Center for Typography (HMCT) Archives                                                                                     |                                                                    |
|                                                                                                    |                                                                    |
| Model                                                                                                    |                                                                    |
| Model × Automobiles ×                                                                                                    | Filter By                                                          |
| ✓ Advanced Search ✓                                                                                                    | ✓ Digital Objects                                                  |
| Showing 448 results                                                                                                    | ✓ Subject                                                          |
| Sort by: Relevance      Print Preview     Export CSV                                                                                                    | ✓ Description Level                                                |
|                                                                                                    | V Media Type                                                       |
| Recorded duting actual closs     work on a ty                                                                                                    | ✓ Part of                                                          |
| School.         Resultance measurements.           A finished model of a blue         Silent edited industrial film by         Realspace essay by Stephen         Nancy Lilly on Automobiles | ∧ Creator                                                          |
| sports.car. Taculty member Frank Ludson. Nowlin Audio                                                                                                    | All<br>Heller, Steven A. (photographer) 260<br>Fulton, Geoffrey 70 |
|                                                                                                    | Unknown 62                                                         |
|                                                                                                    | Alaverdian, Vahe 18<br>Horowitz, Alexis 12                         |
|                                                                                                    | 0.00199386496696969696                                             |
|                                                                                                    |                                                                    |
|                                                                                                    |                                                                    |
|                                                                                                    |                                                                    |
|                                                                                                    |                                                                    |

#### Design Concept

## **Design Concept 02**

- Layout + highlight + high contrast color: beneficial for low vision and ADHD/dyslexia.

- Mouse and keyboard control
- Audio location (example: find keyword search)

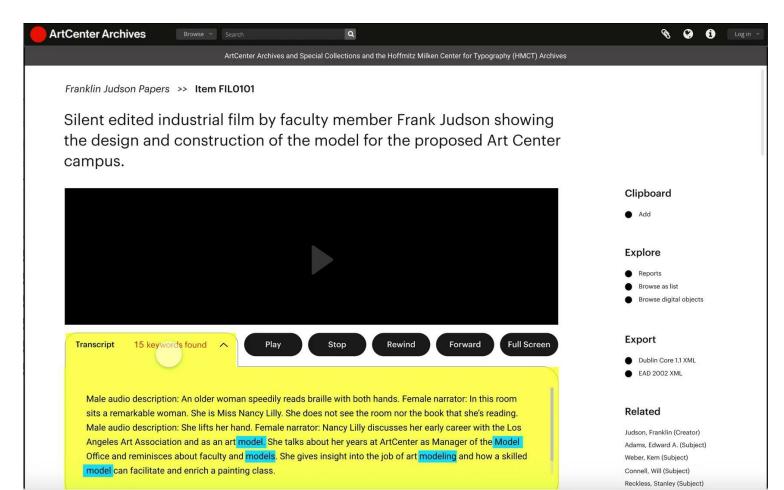

Design Concept

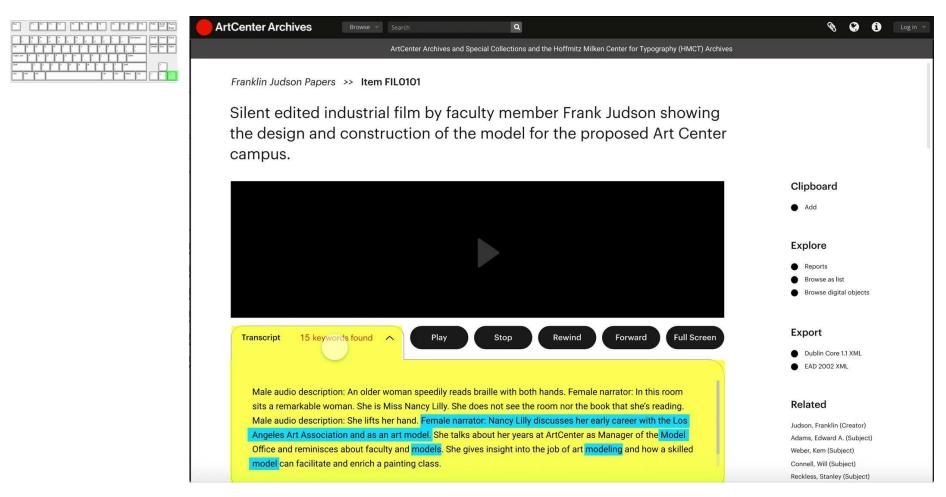

# "I need help."

## Assumption: What challenge is Susan facing?

We found that the 'contact info' is not very accessible (not show up every page), so we assume that **it's not convenience for Susan to reach out for help.** 

## "

A lot of documents are still not digitized. Also, people contact me from time to time to ask questions about artifacts.

))

"

ACCD Archivist

"

No alternative text for graphics: When images do not have text descriptions, e.g., pictures, flowcharts, maps, graphs, etc., then screen reader users cannot access that information.

— URAC

## **Research & Quotes Finding:**

### There are a lot of undigitized items

in the virtual archive, so Susan needs to contact an archivist to access those items in the backlog.

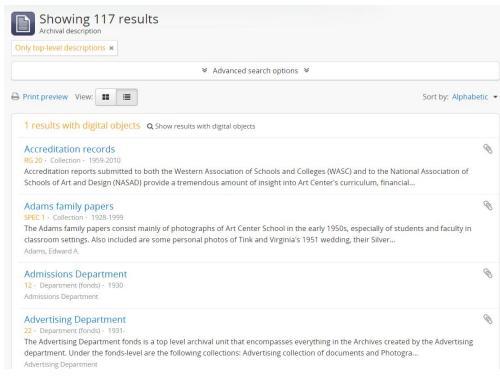

A typical order of Screen Reader

### Insights:

Given that there are a lot of undigitized items in the virtual archive, Susan will try to reach out to the archivist; but currently the contact info is hard to find within the archive website. Help audio-based visitors connect to the archivists when they need help Audio input and contact system for requesting undigitized items, and further details of relatable information.

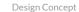

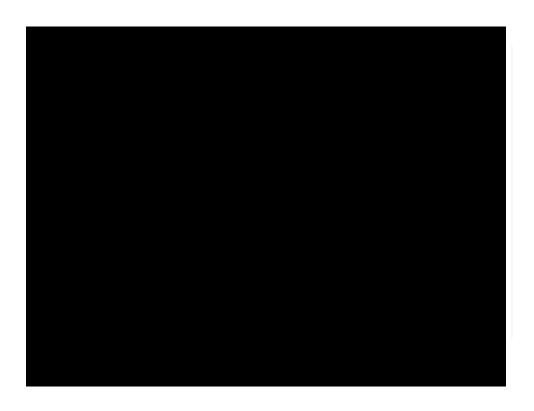

## Technology Example

**01** Siri Text to speech feature

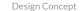

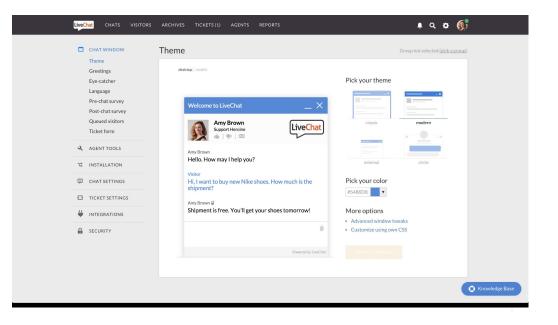

## Technology Example 02

Library website chat window

#### Design Concept

## **Design Concept 01**

Shortcut menu in the chat
Auto-fill message for convenient request message.

Male audio description: An older woman speedily reads braille with both hands. Female narrator: In this room sits a remarkable woman. She is Miss Nancy Lilly. She does not see the room nor the book that she's reading. Male audio description: She lifts her hand. Female narrator: Nancy Lilly discusses her early career with the Los Angeles Art Association and as an art model. She talks about her years at ArtCenter as Manager of the Model Office and reminisces about faculty and models. She gives insight into the job of art modeling and how a skilled model can facilitate and enrich a painting class.

#### **Identity Elements**

| Reference Code                  | 2010.20-FIL0101                                                                                                    |
|---------------------------------|----------------------------------------------------------------------------------------------------|
| Name and location of repository | ArtCenter College of Design Archives and Special Collections                                                                                         |
| Level of Description            | Item                                                                                                    |
| Title                           | Silent edited industrial film by faculty member Frank Judson showing the design<br>and construction of the model for the proposed Art Center campus. |
| Date(s)                         | * circa 1937 (Creation)                                                                                                    |
| Extent                          | 1 film reel (1,200 ft.) : mos, b&w and color; 16mm. positive                                                                                         |
| Creator                         | Judson, Franklin                                                                                                    |

#### **Conditions of Access and Use Elements**

| Conditions Governing Reproduction | Copyright held by Art Center College of Design (Pasadena, Calif.)                                                                                                    |
|-----------------------------------|----------------------------------------------------------------------------------------------------|
|                                   | Digital materials and catalog records are made available for educational and<br>research purposes only and cannot be reproduced, distributed, or published<br>without written permission from Art Center College of Design. |
|                                   |                                                                                                    |

#### **Access Points**

| Place Access Points  | 2544 West 7th Street, Los Angeles (Calif.) |                        |        |
|----------------------|--------------------------------------------|------------------------|--------|
| Flace Access Follits | 2344 West /III Street, LOS Angeles (Call.) | Ask a Librarian Online |        |
| Name Access Points   | Judson, Franklin (Creator)                 | Ask a Librarian Online | $\sim$ |
|                      | Adams, Edward A. (Subject)                 |                        |        |
|                      | Weber, Kem (Subject)                       |                        |        |
|                      |                                            |                        |        |

#### Related

Judson, Franklin (Creator) Adams, Edward A. (Subject)

Weber, Kem (Subject)

Connell, Will (Subject)

Reckless, Stanley (Subject)

~

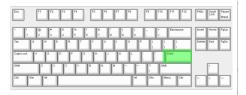

Male audio description: An older woman speedily reads braille with both hands. Female narrator: In this room sits a remarkable woman. She is Miss Nancy Lilly. She does not see the room nor the book that she's reading. Male audio description: She lifts her hand. Female narrator: Nancy Lilly discusses her early career with the Los Angeles Art Association and as an art model. She talks about her years at ArtCenter as Manager of the Model Office and reminisces about faculty and models. She gives insight into the job of art modeling and how a skilled model can facilitate and enrich a painting class.

#### **Identity Elements**

|                                 | 2010 00 511 0101                                                                                                    |
|---------------------------------|----------------------------------------------------------------------------------------------------|
| Reference Code                  | 2010.20-FIL0101                                                                                                    |
| Name and location of repository | ArtCenter College of Design Archives and Special Collections                                                                                         |
| Level of Description            | Item                                                                                                    |
| Title                           | Silent edited industrial film by faculty member Frank Judson showing the design<br>and construction of the model for the proposed Art Center campus. |
| Date(s)                         | * circa 1937 (Creation)                                                                                                    |
| Extent                          | 1 film reel (1,200 ft.) : mos, b&w and color; 16mm. positive                                                                                         |
| Creator                         | Judson, Franklin                                                                                                    |
|                                 |                                                                                                    |

#### Conditions of Access and Use Elements

| Conditions Governing Reproduction | Copyright held by Art Center College of Design (Pasadena, Calif.)                                                                                          |      |
|-----------------------------------|----------------------------------------------------------------------------------------------------|------|
|                                   | Digital materials and catalog records are made available for educational and<br>research purposes only and cannot be reproduced, distributed, or published |      |
|                                   | research purposes only and cannot be reproduced, distributed, or published without written permission from Art Center College of Design.                   |      |
| Access Points                     |                                                                                                    |      |
| Place Access Points               | 2544 West 7th Street, Los Angeles (Calif.)                                                                                                    | Send |
| Name Access Points                | Judson, Franklin (Creator)                                                                                                    |      |
|                                   | Adams, Edward A. (Subject)                                                                                                    |      |
|                                   | Weber, Kem (Subject)                                                                                                    |      |

#### Related

Tech Example

Ask a Librarian Online

Popular Questions

Judson, Franklin (Creator) Adams, Edward A. (Subject)

Weber, Kem (Subject)

Connell, Will (Subject)

Reckless, Stanley (Subject)

13:20

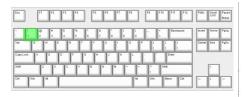

Male audio description: An older woman speedily reads braille with both hands. Female narrator: In this room sits a remarkable woman. She is Miss Nancy Lilly. She does not see the room nor the book that she's reading. Male audio description: She lifts her hand. Female narrator: Nancy Lilly discusses her early career with the Los Angeles Art Association and as an art model. She talks about her years at ArtCenter as Manager of the Model Office and reminisces about faculty and models. She gives insight into the job of art modeling and how a skilled model can facilitate and enrich a painting class.

#### **Identity Elements**

| Reference Code                  | 2010.20-FIL0101                                                                                                    |
|---------------------------------|----------------------------------------------------------------------------------------------------|
| Name and location of repository | ArtCenter College of Design Archives and Special Collections                                                                                         |
| Level of Description            | Item                                                                                                    |
| Title                           | Silent edited industrial film by faculty member Frank Judson showing the design<br>and construction of the model for the proposed Art Center campus. |
| Date(s)                         | * circa 1937 (Creation)                                                                                                    |
| Extent                          | 1 film reel (1,200 ft.) : mos, b&w and color; 16mm. positive                                                                                         |
| Creator                         | Judson, Franklin                                                                                                    |
|                                 |                                                                                                    |

#### **Conditions of Access and Use Elements**

| Conditions Governing Reproduction | Copyright held by Art Center College of Design (Pasadena, Calif.)            | I want to reque |
|-----------------------------------|------------------------------------------------------------------------------|-----------------|
| Conditions Governing Reproduction | Digital materials and catalog records are made available for educational and | I want to dona  |
|                                   | research purposes only and cannot be reproduced, distributed, or published   | What is Flister |
|                                   | without written permission from Art Center College of Design.                | More Question   |
| Access Points                     |                                                                              |                 |
| Place Access Points               | 2544 West 7th Street, Los Angeles (Calif.)                                   |                 |
| Name Access Points                | Judson, Franklin (Creator)                                                   |                 |
|                                   | Adams, Edward A. (Subject)                                                   |                 |
|                                   | Weber, Kem (Subject)                                                         |                 |

#### Related

Judson, Franklin (Creator) Adams, Edward A. (Subject)

Weber, Kem (Subject)

Connell, Will (Subject)

Reckless, Stanley (Subject)

|   | 13:20                                         |            |
|---|-----------------------------------------------|------------|
|   | Popular Questions                             | ~          |
| ſ | I want to request the current item for pickup | <b>)</b> . |
|   | I want to request other items for pickup.     |            |
|   | I want to donate to the library.              |            |
|   | What is Flister and how to use it?            |            |
| Ì | More Questions                                |            |
| - |                                               |            |
|   |                                               |            |
|   |                                               |            |
|   |                                               | Send       |

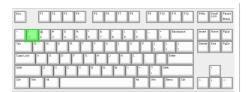

Male audio description: An older woman speedily reads braille with both hands. Female narrator: In this room sits a remarkable woman. She is Miss Nancy Lilly. She does not see the room nor the book that she's reading. Male audio description: She lifts her hand. Female narrator: Nancy Lilly discusses her early career with the Los Angeles Art Association and as an art model. She talks about her years at ArtCenter as Manager of the Model Office and reminisces about faculty and models. She gives insight into the job of art modeling and how a skilled model can facilitate and enrich a painting class.

#### **Identity Elements**

| Reference Code                  | 2010.20-FIL0101                                                                 |  |  |  |
|---------------------------------|---------------------------------------------------------------------------------|--|--|--|
| Reference Code                  | 2010.20-FIL0101                                                                 |  |  |  |
| Name and location of repository | ArtCenter College of Design Archives and Special Collections                    |  |  |  |
| Level of Description            | Item                                                                            |  |  |  |
| Title                           | Silent edited industrial film by faculty member Frank Judson showing the design |  |  |  |
|                                 | and construction of the model for the proposed Art Center campus.               |  |  |  |
| Date(s)                         | * circa 1937 (Creation)                                                         |  |  |  |
| Extent                          | 1 film reel (1,200 ft.) : mos, b&w and color; 16mm. positive                    |  |  |  |
| Creator                         | Judson, Franklin                                                                |  |  |  |
|                                 |                                                                                 |  |  |  |

#### **Conditions of Access and Use Elements**

| Conditions Governing Reproduction | Copyright held by Art Center College of Design (Pasadena, Calif.)                                                                        | I want to request other items for pickup.                                                                          |
|-----------------------------------|----------------------------------------------------------------------------------------------------|----------------------------------------------------------------------------------------------------|
| Conditions Governing Reproduction | Digital materials and catalog records are made available for educational and                                                             | I want to donate to the library.                                                                                   |
|                                   | research purposes only and cannot be reproduced, distributed, or published without written permission from Art Center College of Design. | What is Flister and how to use it?                                                                                 |
|                                   | without written permission from Art Center College of Design.                                                                            | More Questions                                                                                                    |
| Access Points                     |                                                                                                    |                                                                                                    |
| Place Access Points               | 2544 West 7th Street, Los Angeles (Calif.)                                                                                               | I want to request the current item for pickup.<br>I'm currently at Item FIL0101, inside Franklin<br>Judson papers. |
| Name Access Points                | Judson, Franklin (Creator)                                                                                                    |                                                                                                    |
|                                   | Adams, Edward A. (Subject)                                                                                                    |                                                                                                    |
|                                   |                                                                                                    |                                                                                                    |

#### Related

Judson, Franklin (Creator) Adams, Edward A. (Subject)

Weber, Kem (Subject)

Connell, Will (Subject)

Reckless, Stanley (Subject)

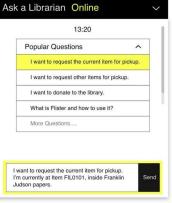

| Esc  | F1 F | 2 F3     | F4  | F5 F6 | F7 F8 | F9 F10 | F11 F12   | PriSc Scroll Pause<br>Lock Break |
|------|------|----------|-----|-------|-------|--------|-----------|----------------------------------|
|      |      | 3<br>4   |     | 4 ·   |       |        | Backspace | Inset Home PgUp                  |
|      | · ·  | <u>F</u> | F G |       |       |        | Enter     |                                  |
| Shit |      | ×I°      |     |       |       |        |           | 1                                |
| CH   | - At |          |     |       | At    | Win    | Menu Ctri |                                  |

Male audio description: An older woman speedily reads braille with both hands. Female narrator: In this room sits a remarkable woman. She is Miss Nancy Lilly. She does not see the room nor the book that she's reading. Male audio description: She lifts her hand. Female narrator: Nancy Lilly discusses her early career with the Los Angeles Art Association and as an art model. She talks about her years at ArtCenter as Manager of the Model Office and reminisces about faculty and models. She gives insight into the job of art modeling and how a skilled model can facilitate and enrich a painting class.

#### **Identity Elements**

| Reference Code                  | 2010.20-FIL0101                                                                                                    |
|---------------------------------|----------------------------------------------------------------------------------------------------|
| Name and location of repository | ArtCenter College of Design Archives and Special Collections                                                                                         |
| Level of Description            | Item                                                                                                    |
| Title                           | Silent edited industrial film by faculty member Frank Judson showing the design<br>and construction of the model for the proposed Art Center campus. |
| Date(s)                         | * circa 1937 (Creation)                                                                                                    |
| Extent                          | 1 film reel (1,200 ft.) : mos, b&w and color; 16mm. positive                                                                                         |
| Creator                         | Judson, Franklin                                                                                                    |
|                                 |                                                                                                    |

| Conditions of Access and<br>Conditions Governing Reproduction | Use Elements<br>Copyright held by Art Center College of Design (Pasadena, Calif.)                                                                                                    | 13:21 Me                                                         |
|---------------------------------------------------------------|----------------------------------------------------------------------------------------------------|------------------------------------------------------------------|
|                                                               | Digital materials and catalog records are made available for educational and<br>research purposes only and cannot be reproduced, distributed, or published<br>without written permission from Art Center College of Design. | I'm currently at Item FiL0101, inside Franklin<br>Judson papers. |
| Access Points                                                 |                                                                                                    |                                                                  |
| Place Access Points                                           | 2544 West 7th Street, Los Angeles (Calif.)                                                                                                    | Send                                                             |
| Name Access Points                                            | Judson, Franklin (Creator)                                                                                                    |                                                                  |
|                                                               | Adams, Edward A. (Subject)                                                                                                    |                                                                  |
|                                                               | Weber, Kem (Subject)                                                                                                    |                                                                  |

#### Related

Ask a Librarian Online

More Questions...

What is Flister and how to use it?

Judson, Franklin (Creator) Adams, Edward A. (Subject)

Weber, Kem (Subject)

Connell, Will (Subject)

Reckless, Stanley (Subject)

Male audio description: An older woman speedily reads braille with both hands. Female narrator: In this room sits a remarkable woman. She is Miss Nancy Lilly. She does not see the room nor the book that she's reading. Male audio description: She lifts her hand. Female narrator: Nancy Lilly discusses her early career with the Los Angeles Art Association and as an art model. She talks about her years at ArtCenter as Manager of the Model Office and reminisces about faculty and models. She gives insight into the job of art modeling and how a skilled model can facilitate and enrich a painting class.

#### Related

Judson, Franklin (Creator) Adams, Edward A. (Subject)

Weber, Kem (Subject)

Connell, Will (Subject)

Ask a Librarian Online What is Flister and how to use it? More Questions....

Reckless, Stanley (Subject)

13:21

Me

Send

2544 West 7th Street, Los Angeles (Calif.) (Place)

#### **Identity Elements**

| Reference Code                  | 2010.20-FIL0101                                                                                                    |
|---------------------------------|----------------------------------------------------------------------------------------------------|
| Name and location of repository | ArtCenter College of Design Archives and Special Collections                                                                                         |
| Level of Description            | Item                                                                                                    |
| Title                           | Silent edited industrial film by faculty member Frank Judson showing the design<br>and construction of the model for the proposed Art Center campus. |
| Date(s)                         | * circa 1937 (Creation)                                                                                                    |
| Extent                          | 1 film reel (1,200 ft.) : mos, b&w and color; 16mm. positive                                                                                         |
| Creator                         | Judson, Franklin                                                                                                    |

#### **Conditions of Access and Use Elements**

| Conditions Governing Reproduction | Copyright held by Art Center College of Design (Pasadena, Calif.)<br>Digital materials and catalog records are made available for educational and<br>research purposes only and cannot be reproduced, distributed, or published | I want to request the current item for pickup.<br>I'm currently at Item FIL0101, inside Franklin<br>Judson papers.                 |
|-----------------------------------|----------------------------------------------------------------------------------------------------|----------------------------------------------------------------------------------------------------|
|                                   | without written permission from Art Center College of Design.                                                                                                    | Librarian Robert                                                                                                    |
|                                   |                                                                                                    | Hello! Yes, the item is currently available at<br>ArtCenter Hillside campus. You may request<br>the item by filling out the form . |
| Access Points                     |                                                                                                    |                                                                                                    |
| Place Access Points               | 2544 West 7th Street, Los Angeles (Calif.)                                                                                                    | Se                                                                                                    |
| Name Access Points                | Judson, Franklin (Creator)                                                                                                    |                                                                                                    |
|                                   | Adams, Edward A. (Subject)                                                                                                    |                                                                                                    |
|                                   | Weber, Kem (Subject)                                                                                                    |                                                                                                    |

| Esc F1           | 2 F3 F4 F5           | F6 F7 F8       | F9 F10 F11 F12 | PriSc Scroll Pause<br>Lock Break |
|------------------|----------------------|----------------|----------------|----------------------------------|
| - ! @ !<br>· 1 2 | 5 % ^ & 4<br>4 5 0 7 | * ( )<br>8 9 0 | - * Backspace  | Inset Home PgUp                  |
| Tab Q W          | E R T Y              | U I O P        |                | Delete End PgDn                  |
| Cape Lock A S    | D F G H              |                | Enter          |                                  |
| Shift Z          | X C Y B              | N N * *.       | ? Shift        |                                  |
| Ctri Win At      |                      | At             | Win Menu Ctri  |                                  |

| tCenter Archives 👘                                      | search Q                                                                                                    | S 😔 🖯                                                                                                    |
|---------------------------------------------------------|----------------------------------------------------------------------------------------------------|----------------------------------------------------------------------------------------------------|
|                                                         | ArtCenter Archives and Special Collections and the Hoffmitz Milken Center for Typography (HMC                                                     |                                                                                                    |
|                                                         |                                                                                                    |                                                                                                    |
| Franklin Judson Papers >>                               |                                                                                                    |                                                                                                    |
| Silent edited indu                                      | Pickup Request Form                                                                                                    |                                                                                                    |
| the design and co                                       |                                                                                                    |                                                                                                    |
|                                                         | The lorary will notify you when your items are ready<br>for pickup through email. Pickups will be available<br>Monday – Saturaty after 12pm.      |                                                                                                    |
| campus.                                                 |                                                                                                    |                                                                                                    |
|                                                         |                                                                                                    | Clipboard                                                                                                    |
|                                                         | Your Name                                                                                                    | Add                                                                                                    |
|                                                         |                                                                                                    |                                                                                                    |
|                                                         | Your Email                                                                                                    | Explore                                                                                                    |
|                                                         |                                                                                                    | Reports                                                                                                    |
|                                                         |                                                                                                    | Browse as list                                                                                                  |
|                                                         | Items for pickup Item FiL0101in Franklin Judson papers                                                                                            | Browse digital objects                                                                                          |
|                                                         |                                                                                                    |                                                                                                    |
| Transcript 15 keywords f                                | ound Your Phone Number                                                                                                    | Export                                                                                                    |
|                                                         |                                                                                                    | Dublin Core 1.1 XML                                                                                             |
|                                                         |                                                                                                    | EAD 2002 XML                                                                                                    |
| Male audio description: A                               |                                                                                                    |                                                                                                    |
| sits a remarkable woman.<br>Male audio description: Si  |                                                                                                    | Related                                                                                                    |
| Angeles Art Association a                               |                                                                                                    | Judson, Franklin (Creator)<br>Adams, Edward A. (Subject)                                                        |
| Office and reminisces abo                               |                                                                                                    | Weber, Kem (Subject)                                                                                            |
| model can facilitate and e                              | nrich a painting class.                                                                                                    | Connell, Will (Subject)<br>Reckless, Stanley (Subject)                                                          |
|                                                         |                                                                                                    | 2544 West 7th Street, Los Angele<br>(Calif.) (Place)                                                            |
|                                                         |                                                                                                    | (Case) (Pade)                                                                                                   |
| Identity Elements                                       |                                                                                                    |                                                                                                    |
| Reference Code                                          | 2010.20-FiL0101                                                                                                    |                                                                                                    |
| Name and location of repository<br>Level of Description | ArtCenter College of Design Archives and Special Collections                                                                                      |                                                                                                    |
| Title                                                   | item<br>Silent edited industrial film by faculty member Frank Judson showing the design                                                           |                                                                                                    |
|                                                         | and construction of the model for the proposed Art Center campus.                                                                                 |                                                                                                    |
| Date(s)                                                 | * circa 1937 (Creation) 1 film reel (1,200 ft.) / mos, bilw and color; 16mm, positive                                                             | Ask a Librarian Online                                                                                          |
| Extent                                                  | Auton, Franklin                                                                                                    | What is Flister and how to use it?                                                                              |
|                                                         |                                                                                                    | More Questions                                                                                                  |
| Conditions of Access and I                              | Ise Elements                                                                                                    | 13:21                                                                                                    |
|                                                         |                                                                                                    |                                                                                                    |
| Conditions Governing Reproduction                       | Copyright held by Art Center College of Design (Pasadena, Calif.)<br>Digital materials and catalog records are made available for educational and | I want to request the current item for pickup<br>I'm currently at Item Fit,0101, inside Frank<br>Judson papers. |
|                                                         | research purposes only and cannot be reproduced, distributed, or published<br>without written permission from Art Center College of Design.       |                                                                                                    |
|                                                         | woode where participant is a serve sample of Design.                                                                                              | Robert                                                                                                    |
|                                                         |                                                                                                    | ArtCenter Hillside campus. You may reques<br>the item by filling out the form .                                 |
| Access Points                                           |                                                                                                    |                                                                                                    |
| Place Access Points                                     | 2544 West 7th Street, Los Angeles (Calif.)                                                                                                    |                                                                                                    |
| Name Access Points                                      | Audson, Franklin (Creator)                                                                                                    |                                                                                                    |
| same Access Peints                                      | Adams, Edward A. (Subject)                                                                                                    |                                                                                                    |

| Esc F1 F2          | F3 F4 F5 F6        | F7 F8   | F9 F10 F11 F12 | PriSc Scroll Pause<br>Lock Break |
|--------------------|--------------------|---------|----------------|----------------------------------|
| - ! @ #<br>· 1 2 3 | 5 % ^ A<br>4 5 6 7 | · ( ) · | Backspace      | Inset Home PgUp                  |
| Tab Q W            | E R T Y U          | I O P   |                | Delete End PgDn                  |
| Caps Lock A S      | D F G H J          | × L :   | Enter          |                                  |
| Shift Z            | C Y B N            |         | ? Shit         |                                  |
| Ctri               | I                  | At      | Win Menu Ctt   | · · ·                            |

| rtCenter Archives                   | Browse * Search Q                                                                                                    | S 😔 😆 Login                                                                                                  |
|-------------------------------------|----------------------------------------------------------------------------------------------------|----------------------------------------------------------------------------------------------------|
|                                     | ArtCenter Archives and Special Collections and the Hoffmitz Milken Center for Typography (H                                                          | HMCT) Archives                                                                                               |
| Freedlin Indexe De                  | - How 511 0101                                                                                                    |                                                                                                    |
| Franklin Judson Papers >            | > Item FIL0101<br>Pickup Request Form                                                                                                    |                                                                                                    |
| Silent edited ind                   | ustri                                                                                                    |                                                                                                    |
| the design and c                    | Onsi The Sharey will petity you when your items are reach.                                                                                           |                                                                                                    |
| campus.                             | ONS! The library will notify you when your items are ready<br>for pickup through email. Pickups will be available<br>Monday – Saturday after 12pm.   |                                                                                                    |
| campus.                             | Constant 44 - Constant and Constant and Constant                                                                                                    |                                                                                                    |
|                                     |                                                                                                    | Clipboard                                                                                                    |
|                                     | Your Name                                                                                                    | Add                                                                                                    |
|                                     |                                                                                                    |                                                                                                    |
|                                     | Your Email                                                                                                    | Explore                                                                                                    |
|                                     |                                                                                                    | Reports                                                                                                    |
|                                     |                                                                                                    | Reports     Browse as list                                                                                   |
|                                     | Items for pickup                                                                                                    | Browse digital objects                                                                                       |
|                                     | tem FIL0101 in Franklin Judson papers                                                                                                    |                                                                                                    |
| Transcript 15 keywords              | found Your Phone Number                                                                                                    | Export                                                                                                    |
|                                     |                                                                                                    | Dublin Core 1.1 XML                                                                                          |
|                                     |                                                                                                    | EAD 2002 XML                                                                                                 |
| Male audio description:             | An olde                                                                                                    |                                                                                                    |
| sits a remarkable woma              |                                                                                                    | Related                                                                                                    |
| Male audio description:             |                                                                                                    | Judson, Franklin (Creator)                                                                                   |
| Angeles Art Association             |                                                                                                    | Adams, Edward A. (Subject)                                                                                   |
| model can facilitate and            | But factory and movements one gives margine into the job of an anothering and now a skin<br>enrich a painting class.                                 | Weber, Kem (Subject)<br>Connell, Will (Subject)                                                              |
|                                     |                                                                                                    | Reckless, Starley (Subject)                                                                                  |
|                                     |                                                                                                    | 2544 West 7th Street, Los Angeles<br>(Calif.) (Place)                                                        |
| Identity Elements                   |                                                                                                    |                                                                                                    |
| Reference Code                      | 2010.20-FR.0101                                                                                                    |                                                                                                    |
| Name and location of repository     | ArtCenter College of Design Archives and Special Collections                                                                                         |                                                                                                    |
| Level of Description                | item                                                                                                    |                                                                                                    |
| Title                               | Silent edited industrial film by faculty member Frank Judson showing the design<br>and construction of the model for the proposed Art Center campus. |                                                                                                    |
| Date(s)                             | * circa 1937 (Creation)                                                                                                    |                                                                                                    |
| Extent                              | 1 film reel (1,200 ft.) : mos, b&w and color; 16mm. positive                                                                                         | Ask a Librarian Online ~                                                                                     |
| Creator                             | Audson, Franklin                                                                                                    | More Questions                                                                                               |
|                                     |                                                                                                    |                                                                                                    |
| Conditions of Access and            | Use Elements                                                                                                    | 13:21                                                                                                    |
| Conditions Governing Reproduction   | Copyright held by Art Center College of Design (Pasadena, Calif.)                                                                                    | I want to request the current item for pickup.                                                               |
| Contraction Contenting Reproduction | Digital materials and catalog records are made available for educational and                                                                         | I want to request the current nem for pickup. > I'm currently at item FU0001, inside Franklin Judson papers. |
|                                     | research purposes only and cannot be reproduced, distributed, or published<br>without written permission from Art Center College of Design.          |                                                                                                    |
|                                     |                                                                                                    | Robert<br>Hello1 Yos, the tem is currently available at<br>ArtCarder Hillside campus, You may request        |
|                                     |                                                                                                    | ArtCenter Hillside campus. You may request<br>the item by filling out the form .                             |
| Access Points                       |                                                                                                    |                                                                                                    |
| Place Access Points                 | 2544 West 7th Street, Los Angeles (Calif.)                                                                                                    | Cont                                                                                                    |
| Name Access Points                  | Audson, Franklin (Creator)                                                                                                    | Stad                                                                                                    |
|                                     | Adams, Edward A. (Subject)                                                                                                    |                                                                                                    |
|                                     | Weber, Kem (Subject)                                                                                                    |                                                                                                    |

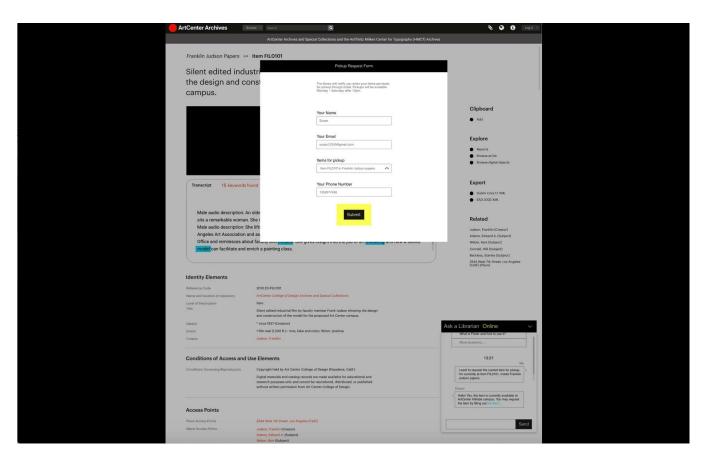

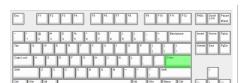

Male audio description: An older woman speedily reads braille with both hands. Female narrator: In this room sits a remarkable woman. She is Miss Nancy Lilly. She does not see the room nor the book that she's reading. Male audio description: She lifts her hand. Female narrator: Nancy Lilly discusses her early career with the Los Angeles Art Association and as an art model. She talks about her years at ArtCenter as Manager of the Model Office and reminisces about faculty and models. She gives insight into the job of art modeling and how a skilled model can facilitate and enrich a painting class.

#### **Identity Elements**

| Reference Code                  | 2010.20-FIL0101                                                                                                    |
|---------------------------------|----------------------------------------------------------------------------------------------------|
| Name and location of repository | ArtCenter College of Design Archives and Special Collections                                                                                         |
| Level of Description            | Item                                                                                                    |
| Title                           | Silent edited industrial film by faculty member Frank Judson showing the design<br>and construction of the model for the proposed Art Center campus. |
| Date(s)                         | * circa 1937 (Creation)                                                                                                    |
| Extent                          | 1 film reel (1,200 ft.) : mos, b&w and color; 16mm. positive                                                                                         |
| Creator                         | Judson, Franklin                                                                                                    |

#### **Conditions of Access and Use Elements**

| Conditions Governing Reproduction | Copyright held by Art Center College of Design (Pasadena, Calif.)                                                                                                    | Judson papers.                                                                                                    |
|-----------------------------------|----------------------------------------------------------------------------------------------------|----------------------------------------------------------------------------------------------------|
|                                   | Digital materials and catalog records are made available for educational and<br>research purposes only and cannot be reproduced, distributed, or published<br>without written permission from Art Center College of Design. | Hello! Yes, the item is currently availat<br>ArtCenter Hillside campus. You may re<br>the item by filling out like form . |
| Access Points                     |                                                                                                    | Form Submitted                                                                                                    |
| Place Access Points               | 2544 West 7th Street, Los Angeles (Calif.)                                                                                                    |                                                                                                    |
| Name Access Points                | Judson, Franklin (Creator)                                                                                                    |                                                                                                    |
|                                   | Adams, Edward A. (Subject)                                                                                                    |                                                                                                    |
|                                   | Weber, Kem (Subject)                                                                                                    |                                                                                                    |

#### Related

Judson, Franklin (Creator) Adams, Edward A. (Subject)

Weber, Kem (Subject)

Connell, Will (Subject)

Reckless, Stanley (Subject)

|   | 13:21                                                                                                    |
|---|----------------------------------------------------------------------------------------------------|
|   | Me<br>I want to request the current item for pickup.<br>I'm currently at Item FIL0101, inside Franklin<br>Judson papers.     |
| 1 | Robert                                                                                                    |
|   | Hello! Yes, the item is currently available at ArtCenter Hillside campus. You may request the item by filling out the form . |
| ſ | Form Submitted                                                                                                    |

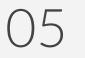

## Reflection

### 01

As we discovered, providing audio can be a valuable tool for improving accessibility for virtual archive experiences - not only for blind, but also for low vision and ADHD/ dyslexia. Users of screen reader will look for logics behind the audio cues intuitively, so every sound effect should have its reason to exist.

02

03

Fun aspects can be added to this project in terms of helping users identify the media type. (eg Reel sound etc.) 04

Participatory design as a very important element of developing a system because every session lead to a new discovery and new brainstorm session.

## Thank you !

Spring 2021 | Reimagine Archive Access

## Reference

**Tips for Presenting Your Wireframes** 

3 Steps to Better UI Wireframes

Wireframing for Beginners

WebAim Screen Reader Survey